# Pro-face<sup>®</sup>

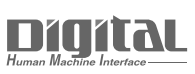

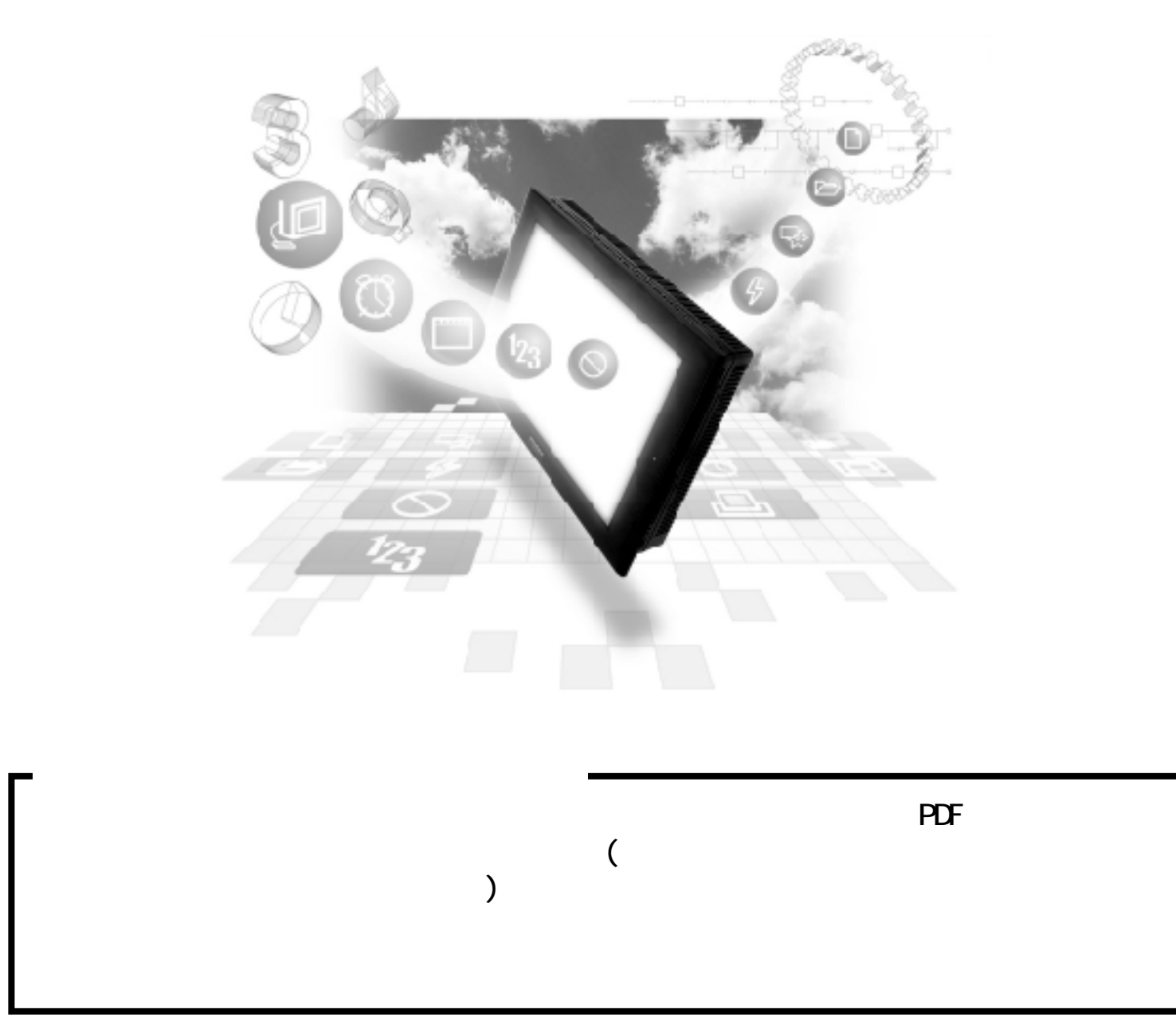

### $5.3$  PLC

## 5.3 (株)日立産機システム製 PLC

 $5.3.1$ 

### PLC GP

5.3.2

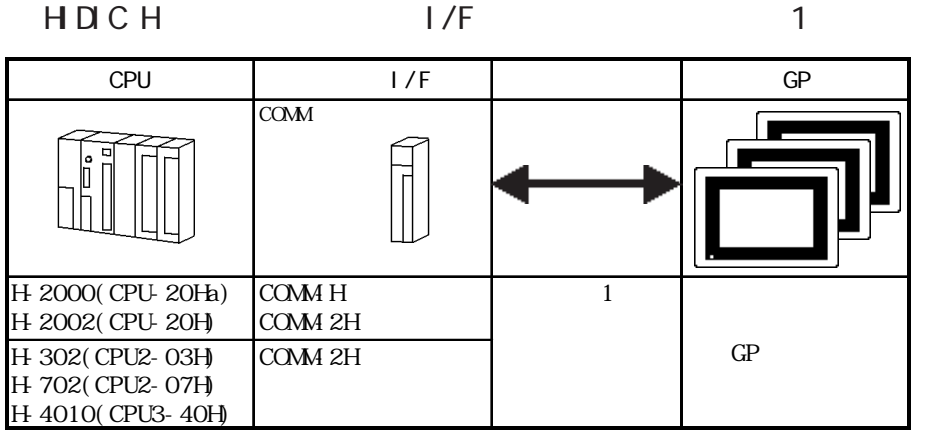

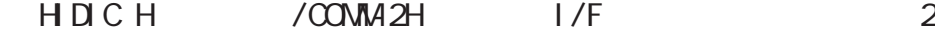

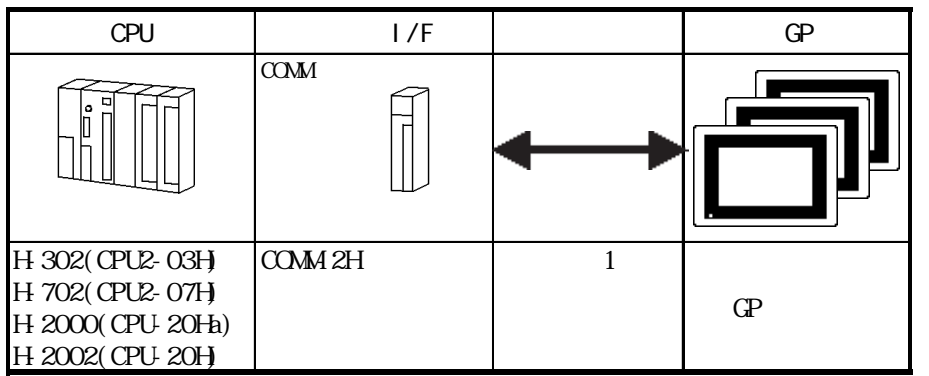

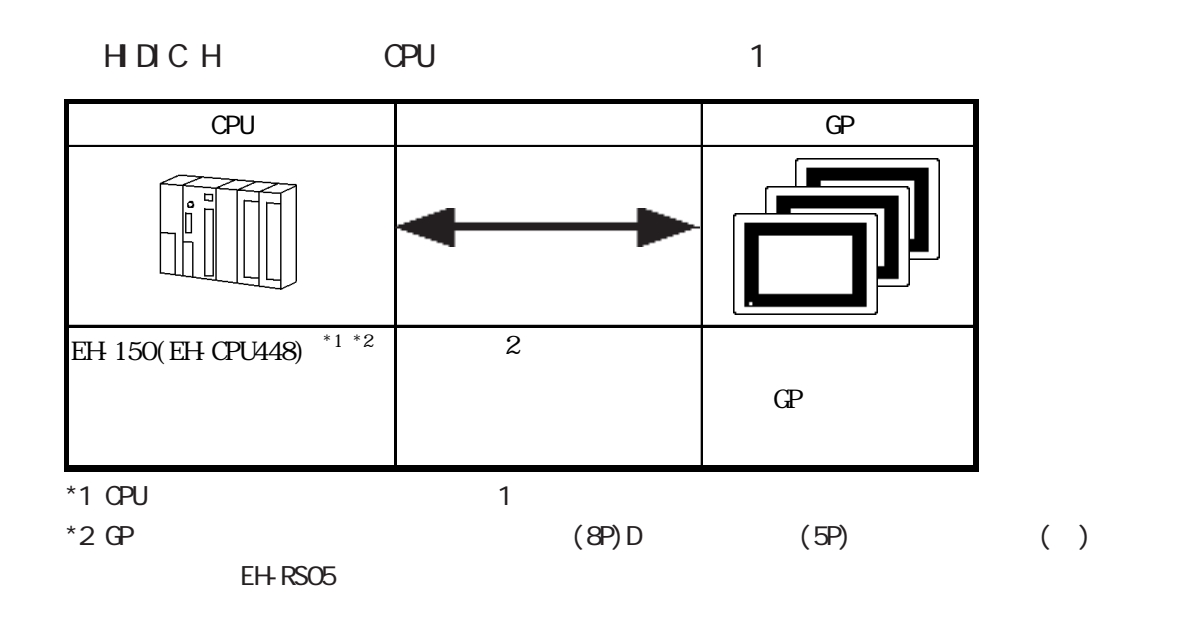

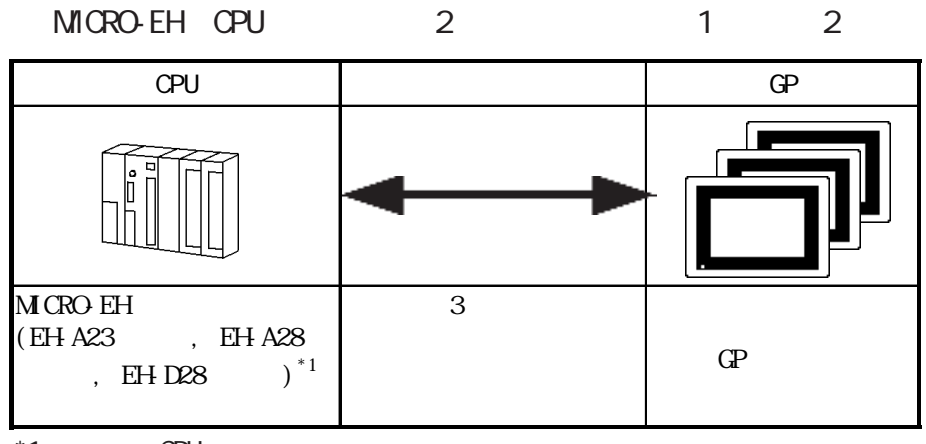

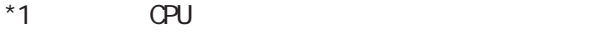

 $5.3.2$ 

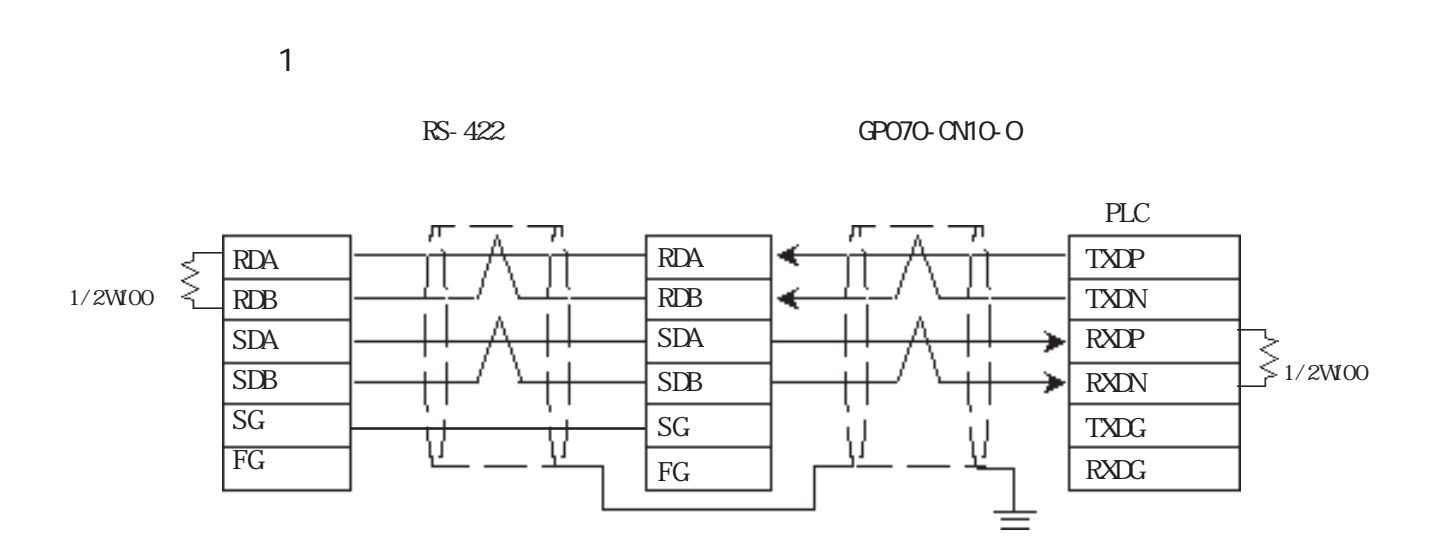

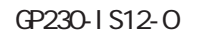

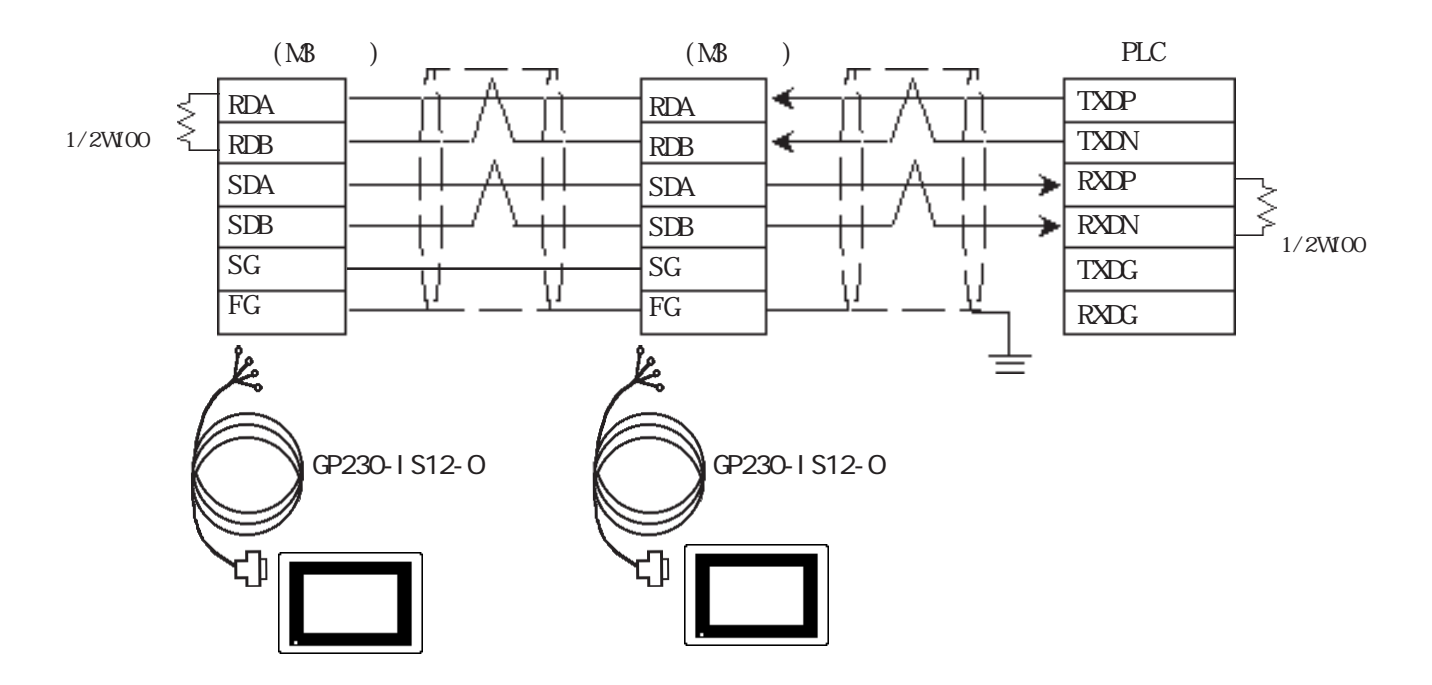

 $5.3$  PLC

<結線図 2 >

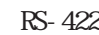

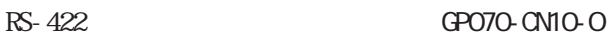

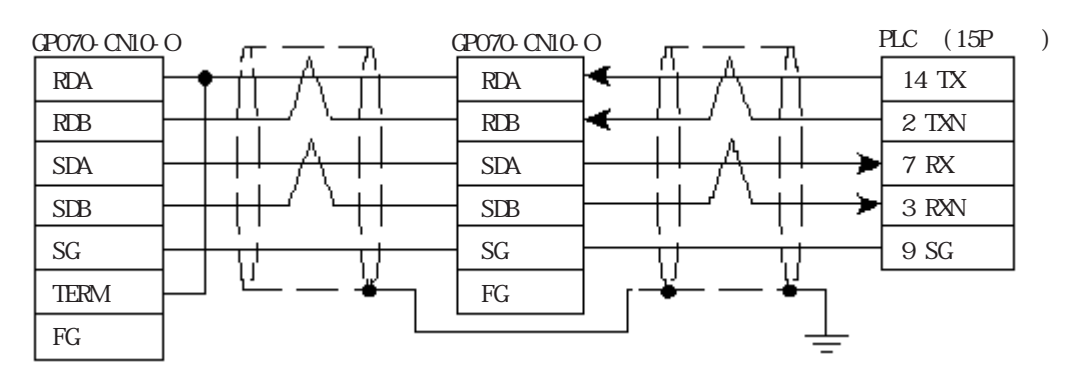

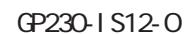

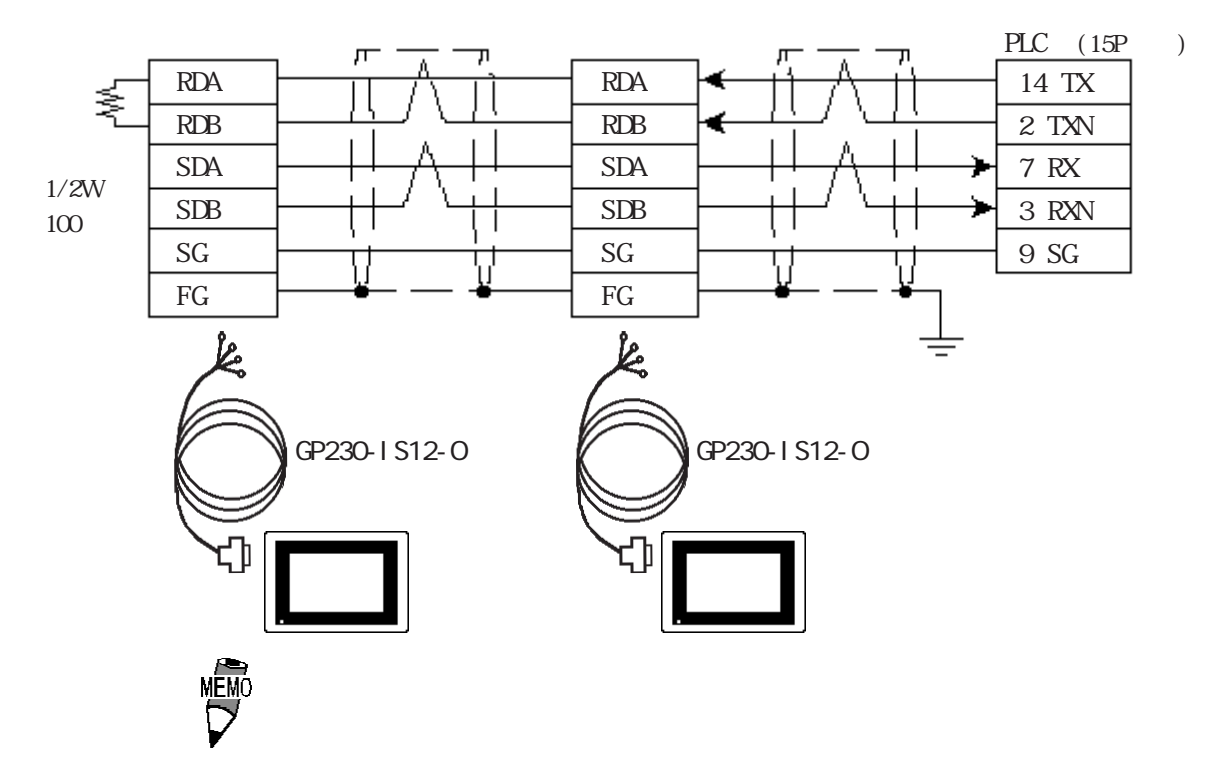

3 RS-422 4

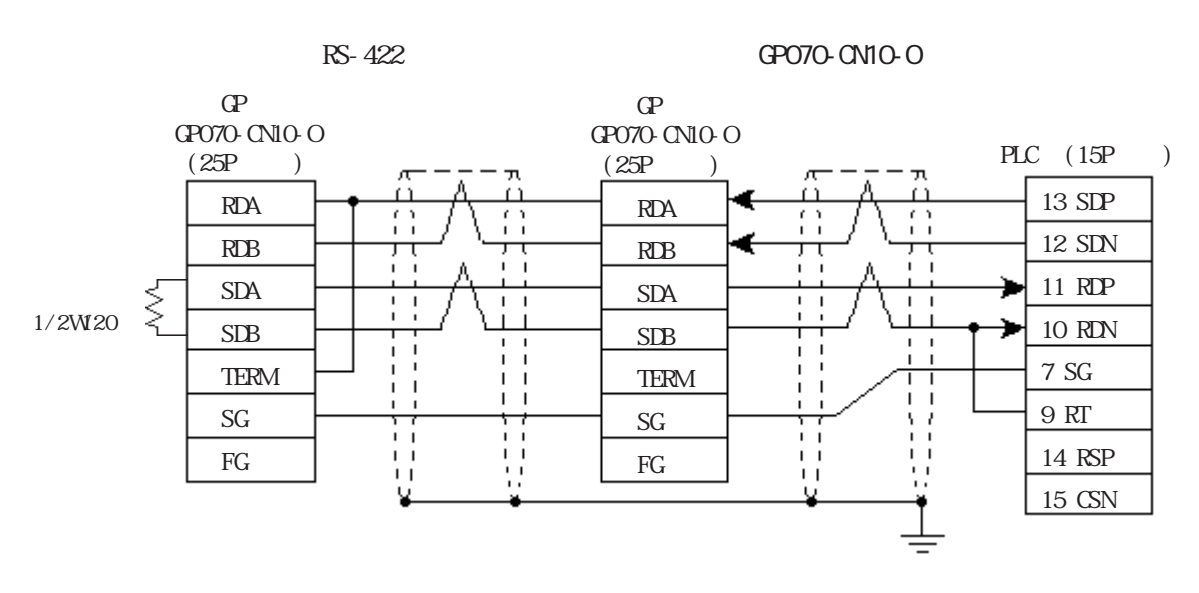

GP230-IS12-0

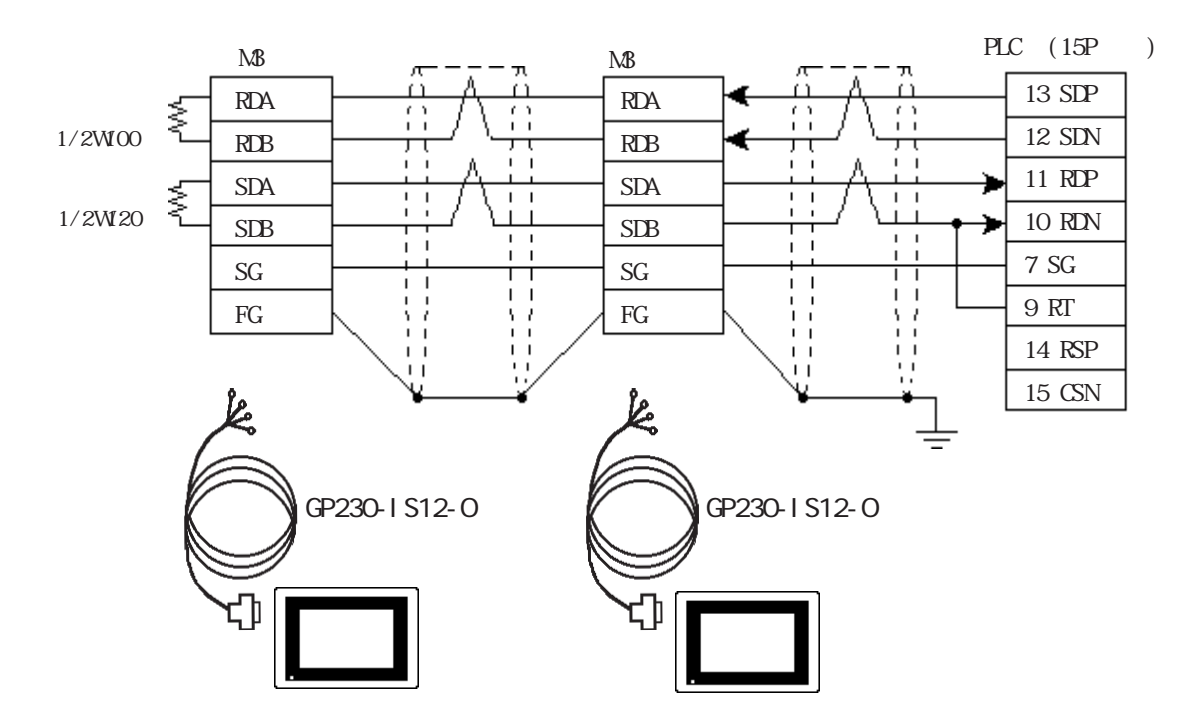

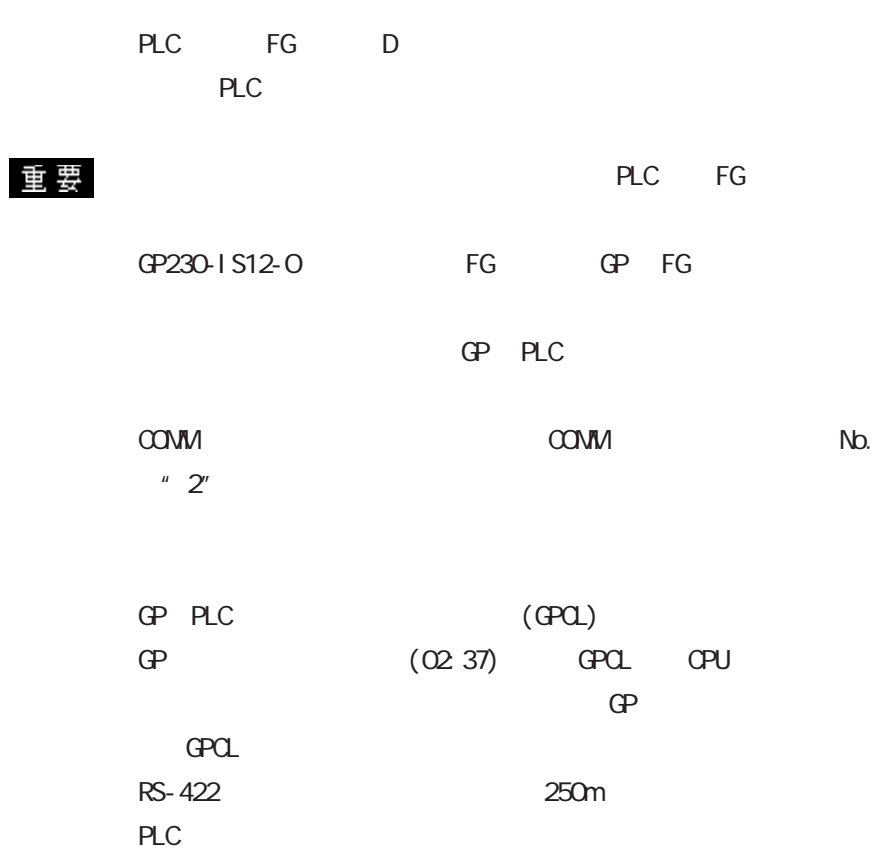

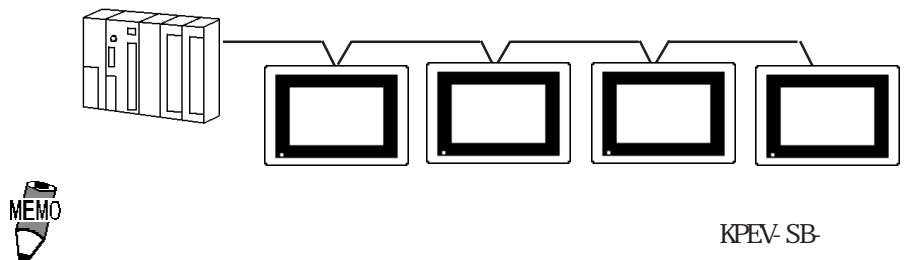

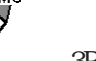

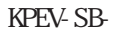

3PO. 5mm<sup>2</sup>

 $10m$ 

 $\Gamma$ 

GP(25P) 10 RDA RDA 0<br>0 RDB 16 RDB jo<br>0 11 SDA SDA 15 SDB SDB Ō  $\frac{\overline{\text{SG}}}{\text{FG}}$ 7 SG 18 CSB 0  $- \sqrt{2}$  FC 19 ERB 21 CSA 22 ERA I  $10<sub>m</sub>$ 

5-3-6

Ĕ

旧

### $5.3.3$

 $\Omega$ 

HDICH HZAC H

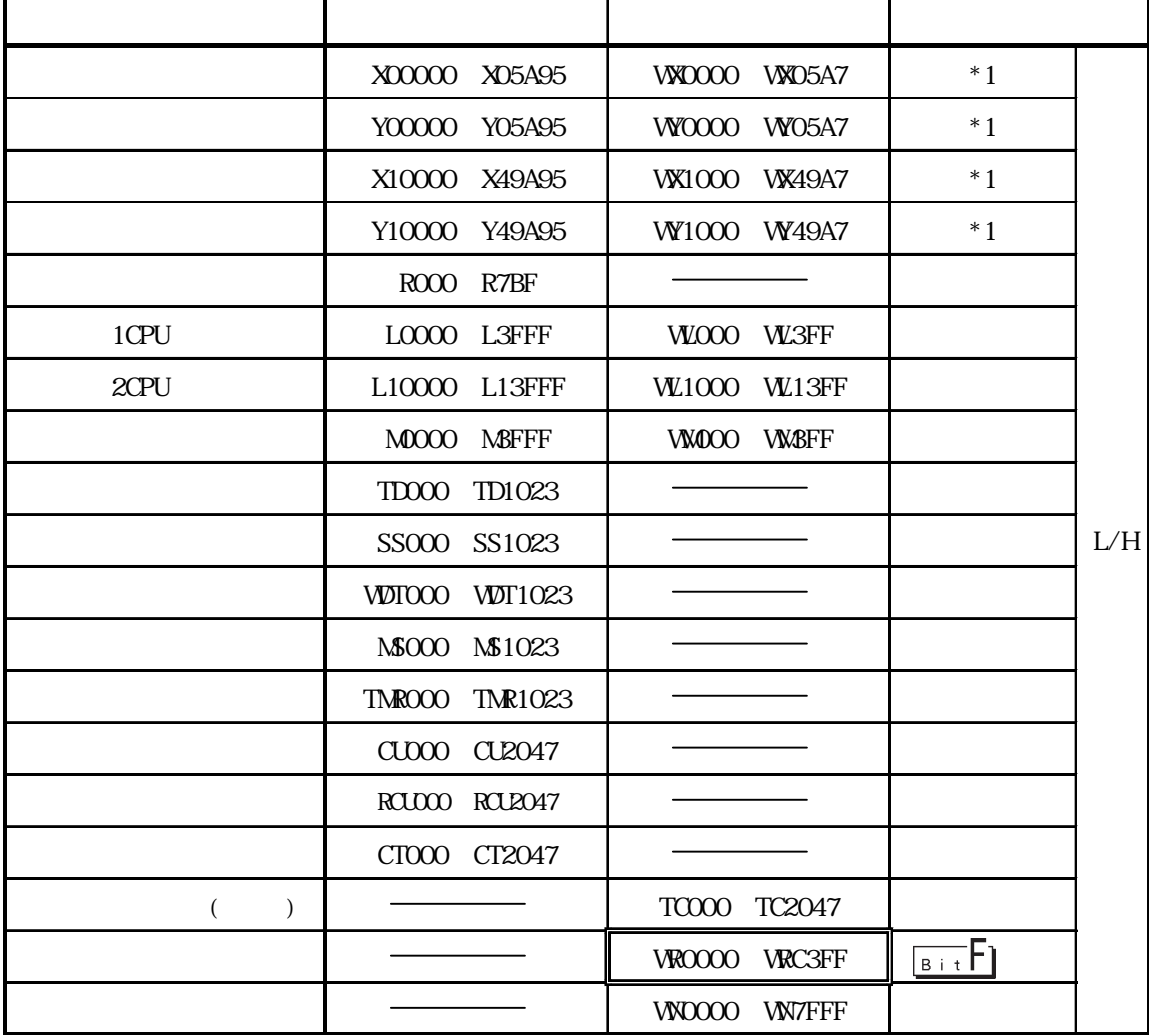

1CPU (L0000 L3FFF) 2CPU (L10000 L13FFF) GP-PRO/PB for Windows95 V1.\*<br>1CPU L<u>O</u>COOO L<u>O</u>3FFF 2CPU L1<u>0</u>0000 L1<u>0</u>3FFF 1 "0"

GP-PRO/PB for Windows95 V2.0

GP-PRO/PB for Windows95 V1.\* GP-PRO/PB for<br>Windows95 V2.0

 $*1$ 

No. 1 No. 2 No. 34  $X$  0 1 2 3 4 No. 1 No. 2 No. 3 WX 0  $\frac{1}{1}$   $\frac{2}{1}$   $\frac{3}{1}$ No. No. No. No. No. No.

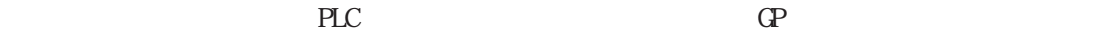

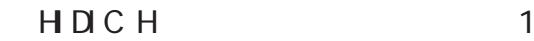

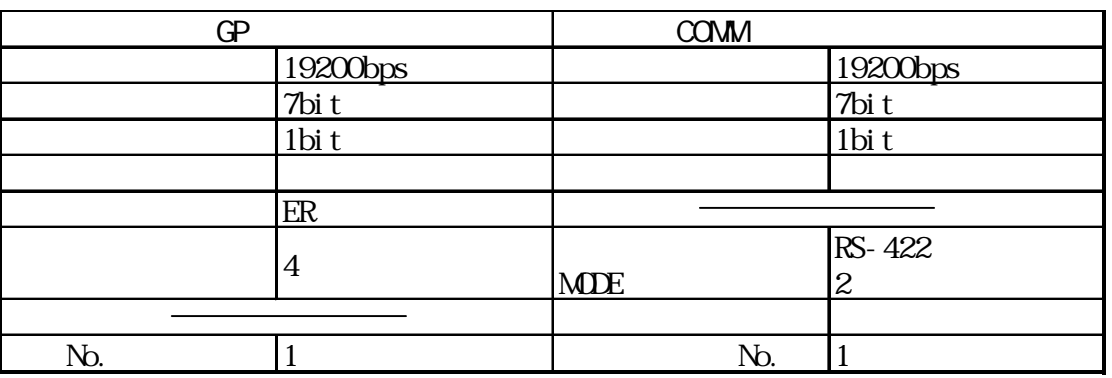

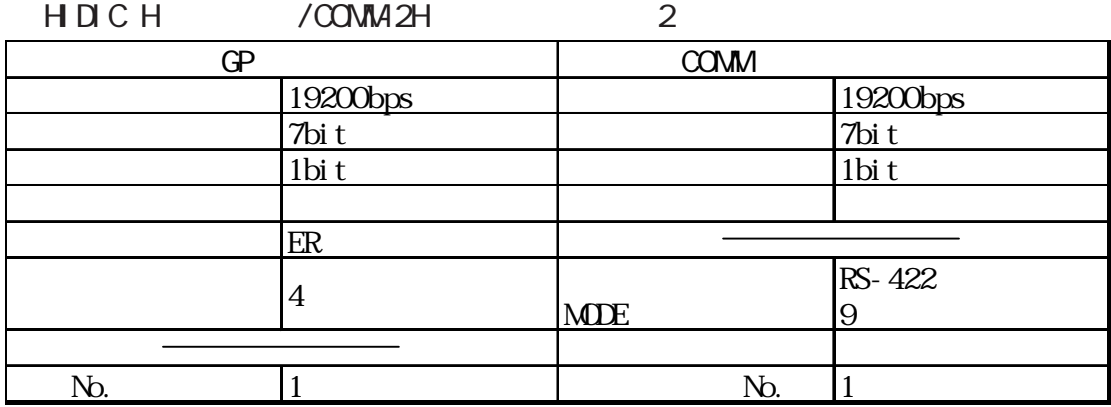

H DIC EH150

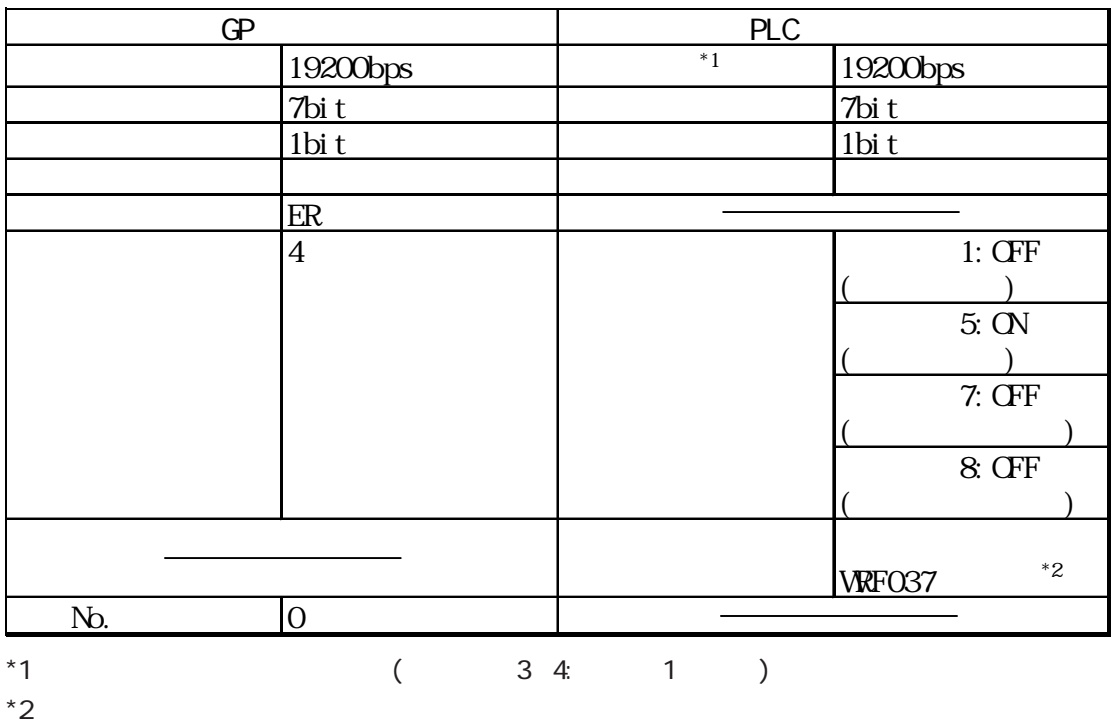

RS-422 1:A1xxH (xx GP No. )<br>RS-422 2:E1xxH (xx GP No. )

RS-422 2:E1xxH (xx GP No.

### MICRO-EH

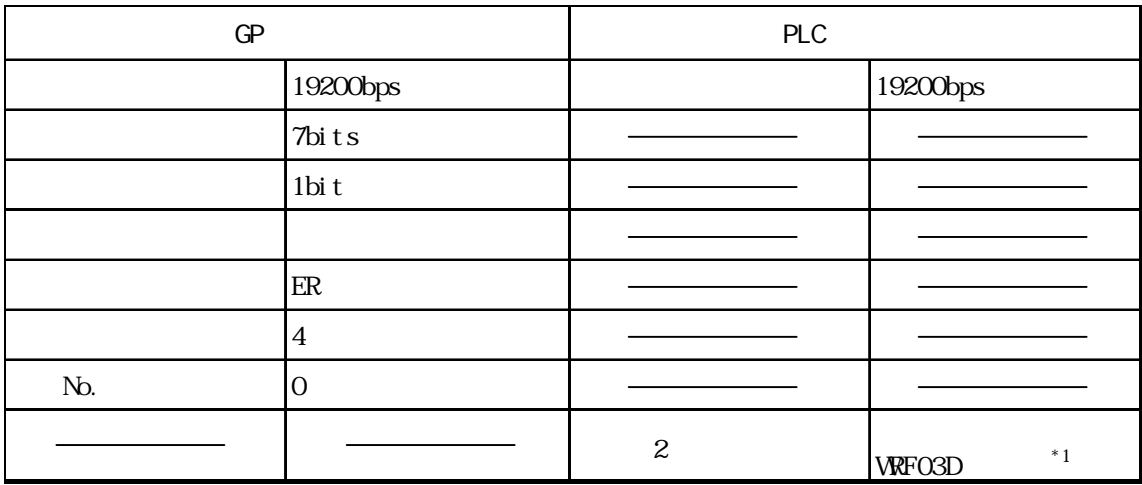

\*1 局番付き伝送制御手順 1(192000bps):A200H

2 192000bps E200H